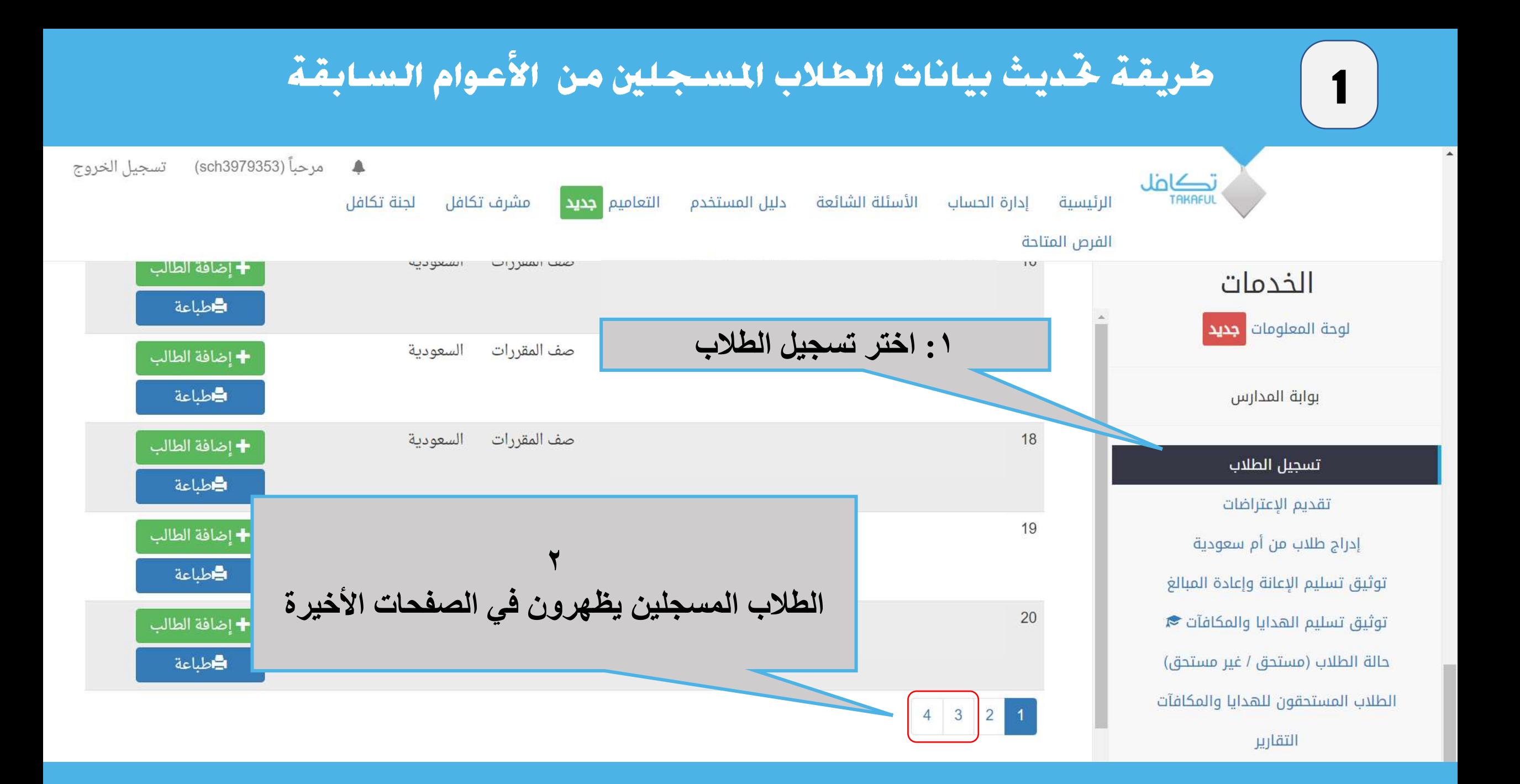

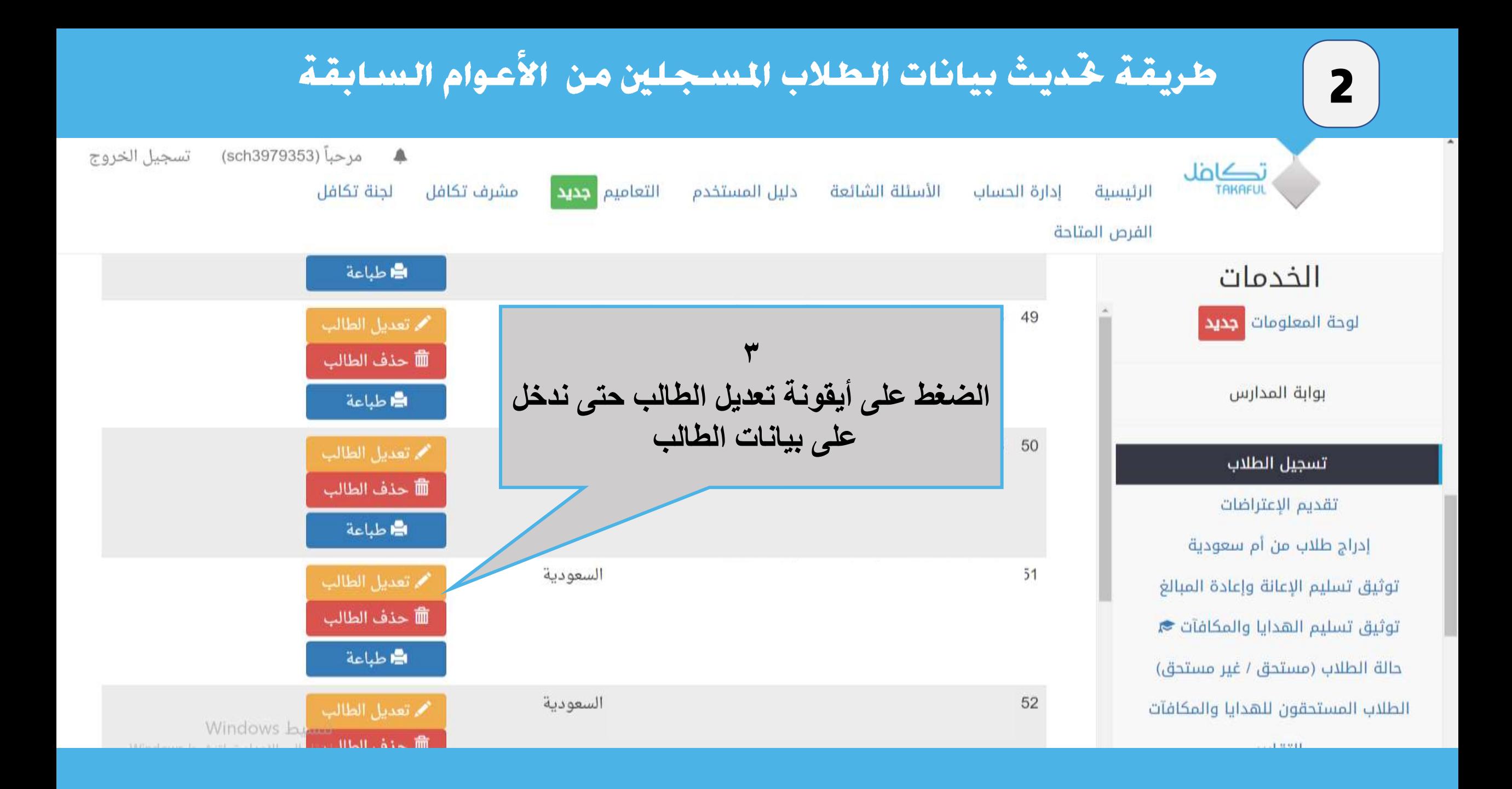

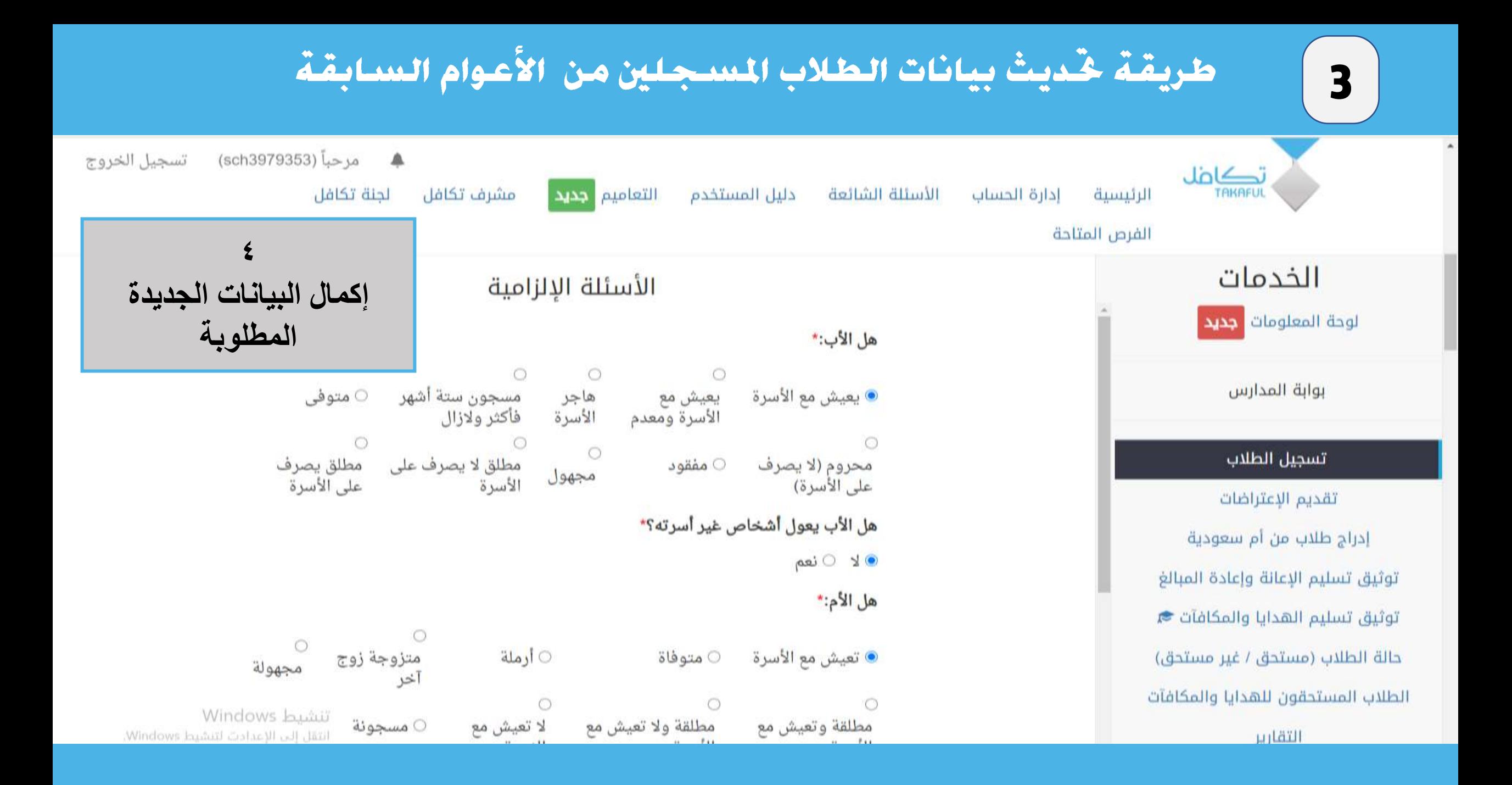

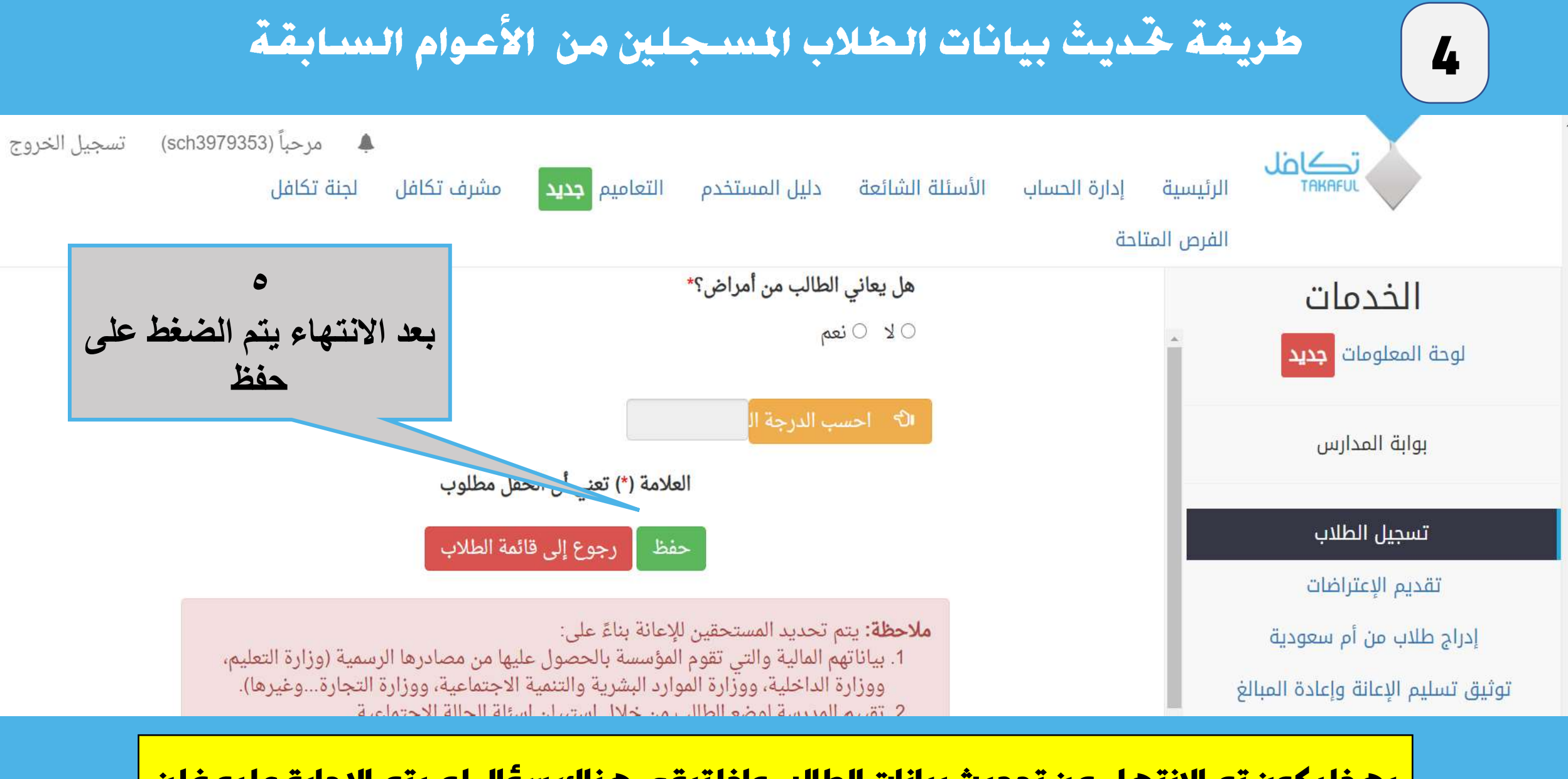

## **بهذا يكون تم االنتهاء من تحديث بيانات الطالب واذا تبقى هناك سؤال لم يتم اإلجابة عليه فلن يقبل النظام الخروج من صفحة الطالب**